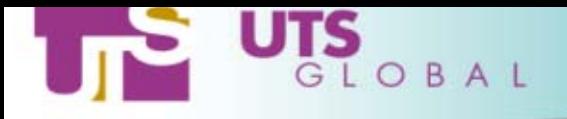

# UTS Global Tape Services Suite Technical Overview

Phil Glossop February 2003

Phil@utsglobal.com Linux@utsglobal.com

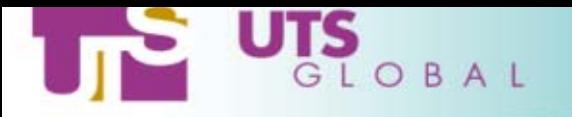

# TSS Components 1

**Tape Management Subsystem (TSS-TMS)** - the core component, which provides device management through kernel drivers and the Tape Daemon (tpdaemon)

**Tape Silo Feature (TSS-TSF)** - provides access to tape drives housed in StorageTek® tape silos

**Distributed Tape Service (TSS-DTS)** - provides tape management services on the Linux/390 server to tapeless client systems

**Virtual Tape Service (TSS-VTS)** - provides virtual tape services (backed by a disk cache) on Linux/s390 and other platforms

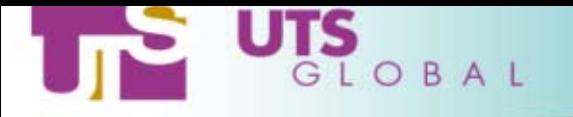

# TSS Components 2

**Media Manager (TSS-MGR)** - provides a centralised repository to control and administer the usage of the Linux/390 magnetic tape library.

**Backup and Restore (TSS-BAR)** - a native application to provide both filesystem and device image backups to tape

**Oracle Backup (TSS-OBR)** - provides the ability to backup and restore your Oracle database(s) using the UTS Global tape product suite.

**DB2 Backup (TSS-DBR)** - provides the ability to backup and restore your DB2 database(s) using the UTS Global tape product suite.

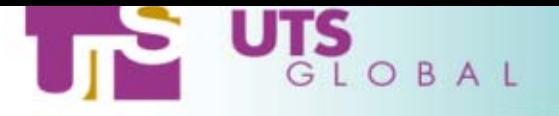

# TSS Components – Availability Schedule

- ¾ **Tape Management Subsystem (TSS-TMS)** Available Now
- ¾ **Tape Silo Feature (TSS-TSF)** Available Now
- ¾ **Distributed Tape Service (TSS-DTS)** Available Now
- ¾ **Virtual Tape Service (TSS-VTS)** Preliminary version now. Full function in 3Q2003
- ¾ **Media Manager (TSS-MMG)** Available 3Q2003
- ¾ **Backup and Restore (TSS-BAR)**  Available Now
- ¾ **Oracle Backup**  Available 3Q2003
- ¾ **DB2 Backup** Available 3Q2003

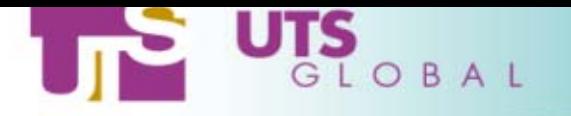

TSS Components

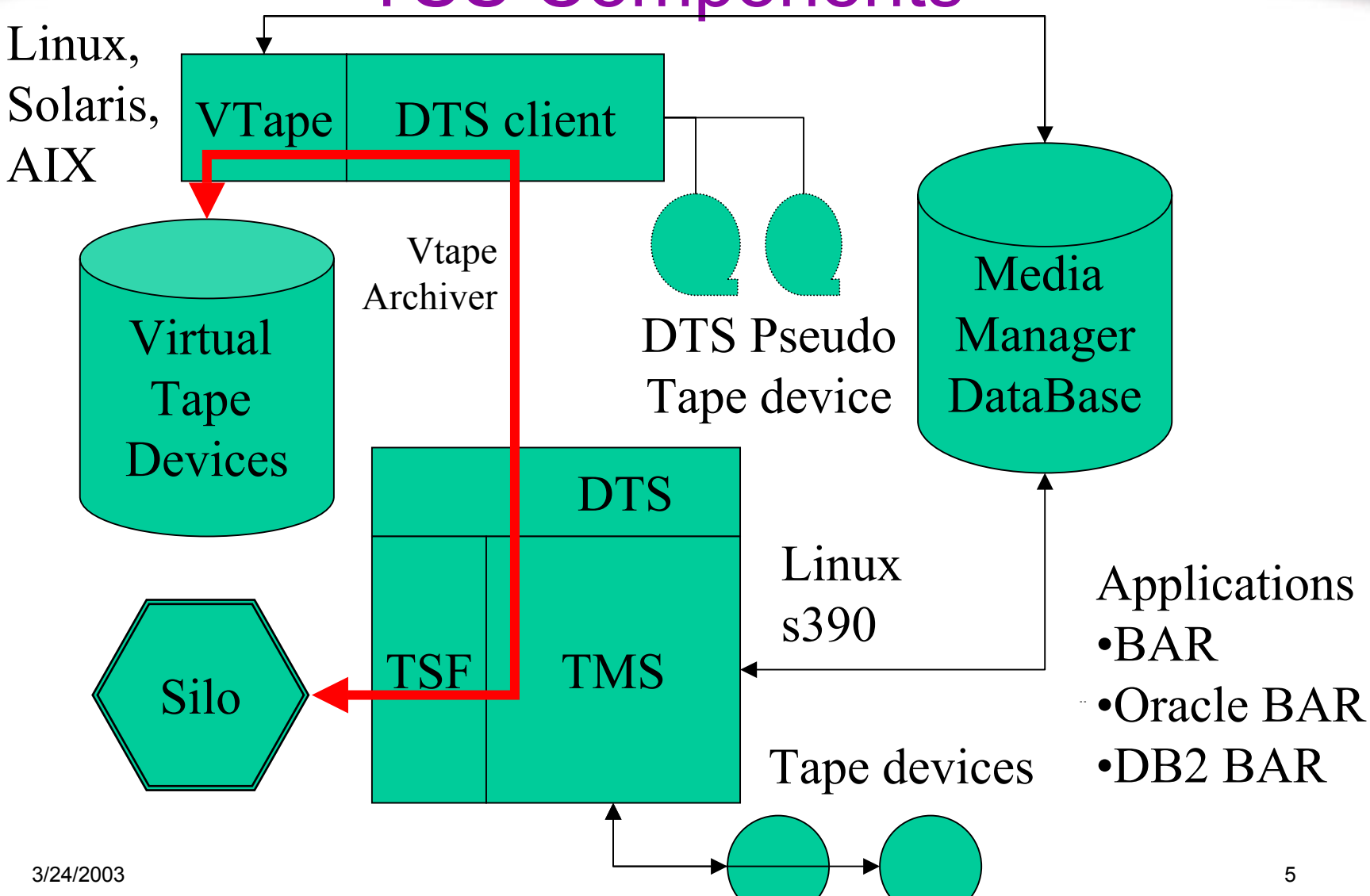

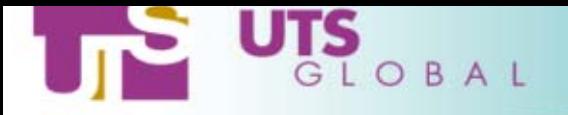

### TSS-TMS the Tape Daemon

- $\triangleright$  The core of the tape subsystem
- ¾ tpdaemon plus a sophisticated driver, lots of ioctls
- ¾ Command line interface to mount/unmount tapes
- ¾ API to mount/unmount tapes
- ¾ Add/remove tape drives dynamically

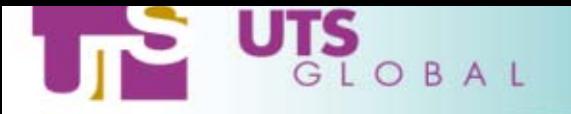

## Tape Access Philosophy

¾ Access tapes by volume name not by device o /dev/tape/<volname> not /dev/rmt etc.

- $\triangleright$  Device class group of similar devices o C.F. JCL unit=180 unit=3590 unit=tape
- ¾ Can co-exist with the system provided driver o Assign devices via config files in /etc

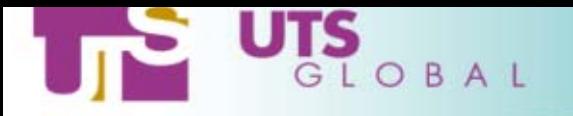

### **TSS-TMS User Commands**

- $\triangleright$  tape mount/unmount a tape
	- $\alpha$  e.g. tape –m –l IBM  $\le$ volser>
	- o Mounts IBM Standard Labeled tape <volser>
	- o Makes device node /dev/tape/<volser>
	- o Lots more options (see below)
- $\triangleright$  tapemt display status of tape mounts

### ¾ tapevary – tape drive:enable/disable/display status

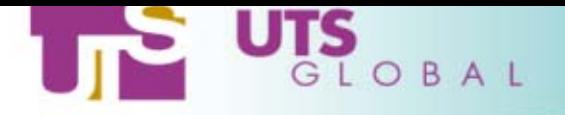

### **More TSS-TMS User Commands**

 $\blacktriangleright$  label – read/write tape labels

 $\triangleright$  tm – manipulate a tape ... or ....

 $\triangleright$  mt – standard UNIX command to manipulate a tape

¾ tapersv – reserve a tape device (privileged)

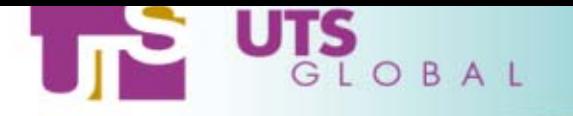

## Tape command options 1

Mount, Unmount (cancel) or Requeue reques<sup>t</sup>

Mount tape readonly or writable Sequence number of target file Physical (label) name of target file Expiration date or Retention period

Bypass Label Processing Non-labeled tape Label type of target volume Standard (IBM) labeled tape Internal volser and external volserA user specified file name in /dev/tape

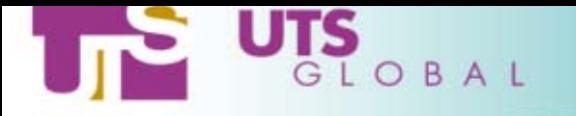

### Tape command options 2

Mount scratch tape Silo scratch pool to use Target tape drive address Key if device is reserved type of tape drive (3590 etc.) Density of tape IDRC|NONIDRC Tapeclass that a drive belongs to Target host and optional port Quiet mode, no messages to terminal Target request number

Command executed when mount completes

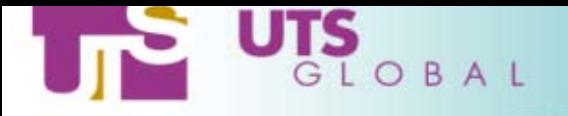

### **TSS-TMS Admin Commands**

- $\triangleright$  tapeadm start, stop, query for tpdaemon
- $\triangleright$  tapeclass groups devices by attrib e.g. location
- ¾ tapevary tape drive:enable/disable/display status
- $\triangleright$  tpdconfig parse and print tpdaemon config file

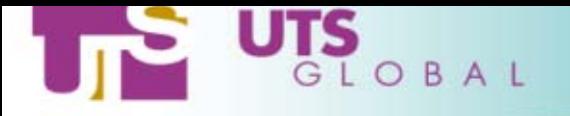

## /etc/tpdaemon.conf

- ¾ Configuration file for tape daemon
- ¾ Many parameters, see sample at end of presentation
- ¾ Examples :
	- **o** tapeoperator tapeoper
	- o tape 3490 "V49\*"  $\#$  valid 3490 volsers
	- o filemode 600  $#$  dflt permission /dev/tape/ $\le$ vol $>$
	- **o** tape log file  $\sqrt{var/log/tp}$ daemon

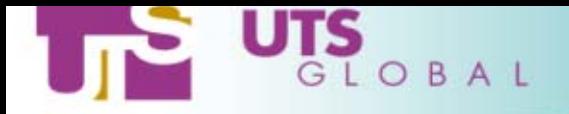

### Silo feature

### ¾ Mount/Unmount STK silo tapes

¾ Silo option for <tape> command

¾ or C language programming interface

 $\triangleright$  Silo administration commands

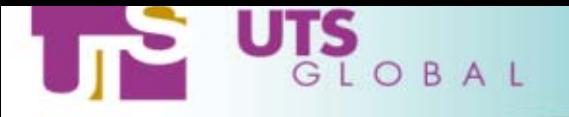

### Silo Feature Administration

- ¾ /etc/tapesilo.conf
- $\triangleright$  Two daemons
	- o ssi
	- o mini\_el
- $\triangleright$  Assorted admin commands
	- **o** E.g. audit the library, define/delete tape pools, o Lock drives or volumes, on/offline devices

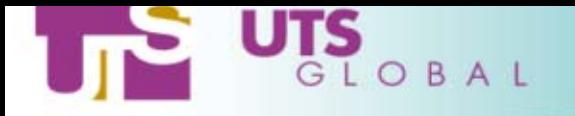

### /etc/tapesilo.conf

CSI TCP RPCSERVICE TRUE CSI UDP RPCSERVICE TRUE CSI\_CONNECT\_AGETIME 172800 CSI\_RETRY\_TIMEOUT 4 CSI RETRY TRIES 5 CSI HOSTNAME tapesilo TRACE\_VALUE 00000000 LOG SIZE 64 ACSAPI\_SSI\_SOCKET 50004 EVENT\_FILE /var/log/silo\_event.log TRACE\_FILE /var/log/silo\_trace.log

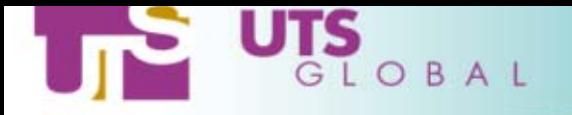

### Distributed Tape Service

- ¾ Intended for use by tape-less clients
- ¾ Network connection to Linux/s390 tape devices
- $\triangleright$  tape –m –l IBM –H <hostname> <volser>
- ¾ Pseudo-tape driver ……..
	- o Creates /dev/tape/<volser> on local machine
- ¾ Platforms : Linux (s390 and i386), Solaris, AIX(3Q03)

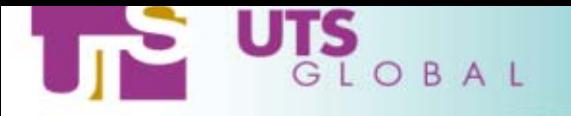

# Distributed Tape Components

- ¾ dtape\_cli : The client daemon
	- o -c : cold start, ignore established connections
	- o -t secs : heartbeat timer, default 60 secs
- ▶ dtape\_svr : The server daemon o lives with tpdaemon

¾/dev/ptap/ - psedotape driver

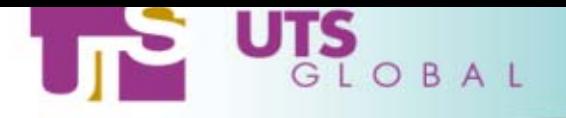

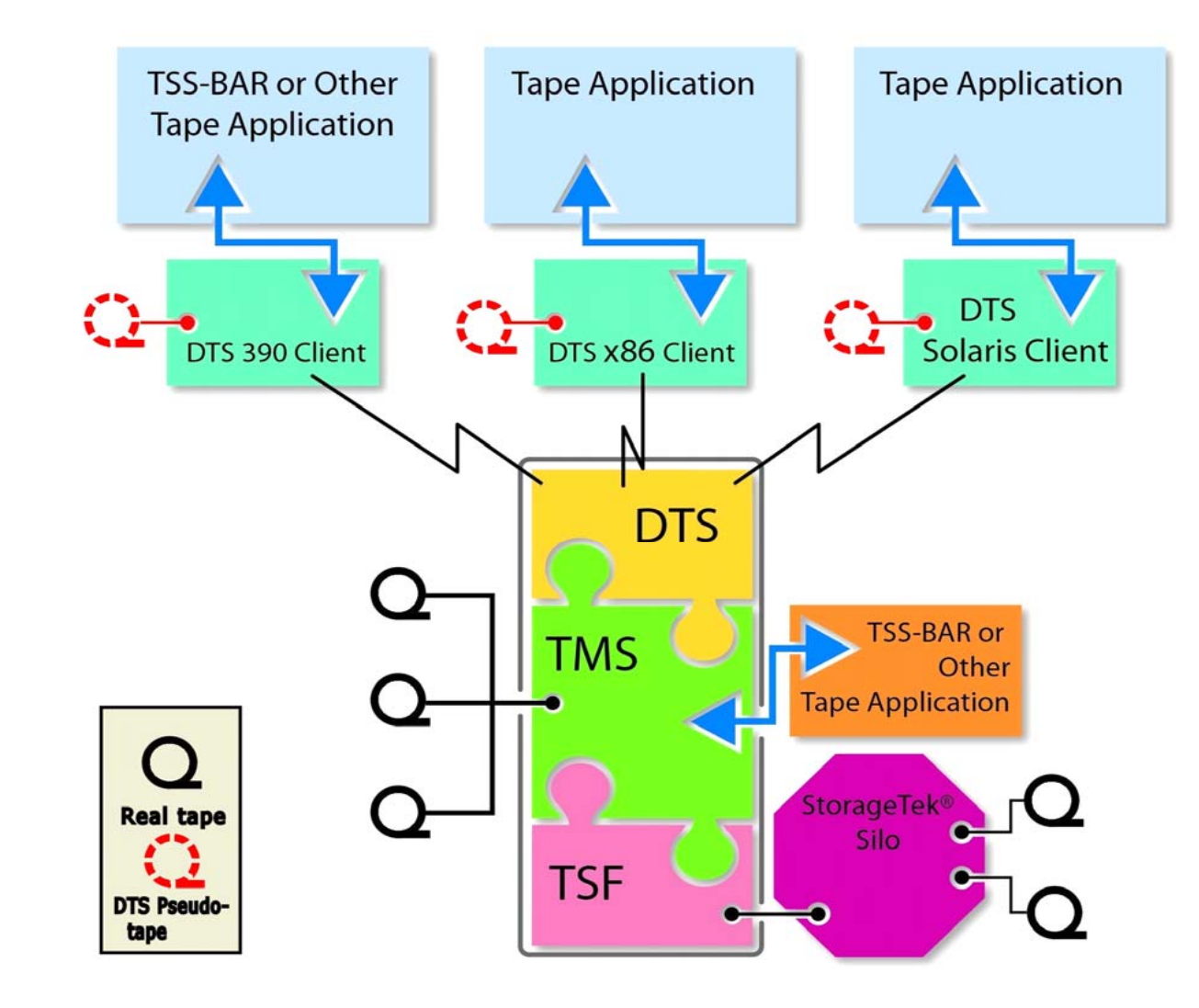

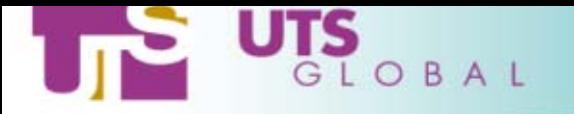

# Virtual Tape Service

- ¾ Tape devices backed by disk cache
- ¾ Software solution, no extra hardware required
- ¾ Uses standard filesystem input/output functions
- $\triangleright$  tape –m –t virtual  $\triangle$ volser $\triangleright$
- ¾ Linux/s390, Linux/i386, Solaris, AIX(3Q03)

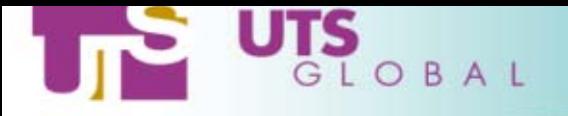

# Virtual Tape Features

- ¾ Any utility that can use real tapes can use virtual tapes.
- ¾ Automatic scratch of expired tapes.
- $\triangleright$  Unix like permissions.
- ¾ Multiple 'files' per tape.
- ¾ Use commands or API to mount, to unmount,

to scratch tapes or to search the tape database.

¾ Data can be imported from, or exported to real tapes

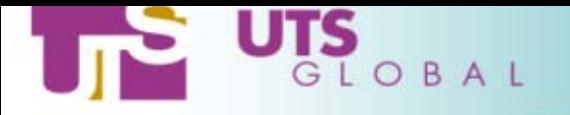

# Virtual Tape Commands

- ¾ TSS-VTS can co-exist with TSS-TMS or run alone
- $\triangleright$  vtape mount/unmount virtual tapes Same as <tape –t virtual> if TSS-TMS is installed
- ¾ vtape\_cp copy tape to tape, real or virtual, (takes care of mount/unmount)

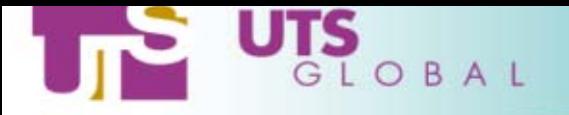

## Virtual Tape Commands II

- $\triangleright$  vtape\_ls list tape attributes
- $\triangleright$  vtape\_rm return a tape to the free pool
- $\triangleright$  vtape\_init initialize the cache
- ¾ vtape\_db vtape admin, add, remove, list, stats
- ¾ All commands have C language equivalents

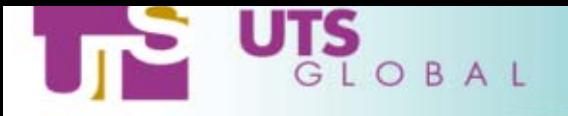

### Virtual Tape Archiver

- ¾Planned availability early 3Q 2003.
- ¾Automated import /export between real/virtual tapes
- ¾ Options :
	- ¾Archive now (real time)
	- ¾Archive soon (background)
	- ¾Archive default (based on disk cache thresholds)

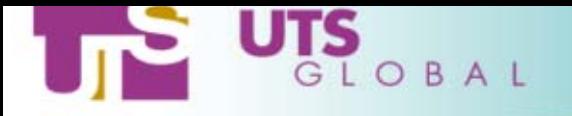

## Media Manager Database

- ¾ Tapes are grouped into named pools
- ▶ Tapes are in <free> or <allocated> state
- ¾ Implements ownership, access permissions, expiry
- ¾ Tracks physical location of volumes
- ¾ Audit trail of tape usage

3/24/2003 $3$ ¾ Fully integrated with other Tape Subsystem products

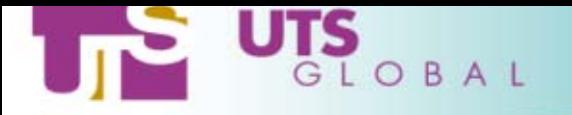

# TSS Applications

### ¾ UTS Global

- **o** Backup and Restore
- o Oracle Backup
- o DB2 Backup

### $\triangleright$  Or  $\ldots$ .

- o Any standard operating system utility
- o Any 3<sup>rd</sup> party application

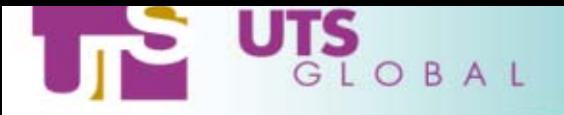

# Backup and Restore (TSS –BAR)

- ¾ Native Backup and Restore for Linux/s390
- ¾ Integrated with UTSG tape management system
- ¾ Works with Silo tapes for automated backup
- ▶ Backup Types
	- o File level
	- o Physical region (disk partition)
	- $\Omega$ Disk Image

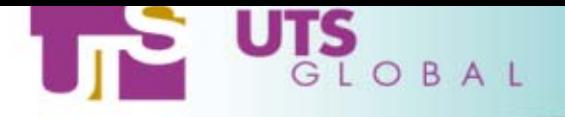

### Incremental and Differential Backup

¾ Full Backup – Complete "Object" e.g. all of /home

¾ Incremental – Everything since last "Full" backup

 $\triangleright$  Differential – Everything since last backup of any kind

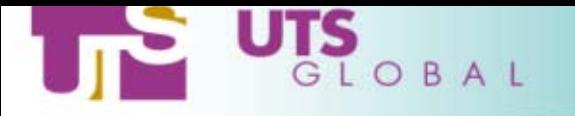

### TSS–BAR Commands

#### ¾Command line or GUI interface

- ¾ $backup$   $\leq$   $paramfile$ 
	- o Physregion e.g. /dev/dasda1
	- o Object e.g. /usr
	- o Image very fast but needs kernel changes
- ¾ recover <options>
	- o Recover has many options (see man page)
	- **o** Simple example : recover  $\sim$ /mail  $\sim$ /'test\*' Will recover my mail directory plus any files or directories beginning with the string "test"

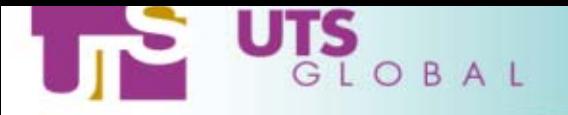

### More TSS–BAR Commands

### ¾ bktapelib – maintain BAR tape library

- o Add, delete tape volumes
- o Mark volumes as used or unused
- o Change expiry dates etc.
- ¾ bkuprpt <logfile>
	- **o** Report on objects backed up

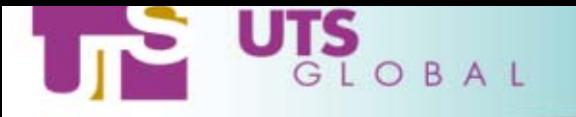

### TSS-BAR Parameter File

 $\triangleright$  Catalog – specify backup catalog directory

- **o** Tape library (created by bktapelib)
- **o** Index what has been backed up and where
- o Log directory (audit trail)
- $\triangleright$  Backup List objects to backup
	- **o** E.g. /usr, '/home/\*/stuff', '/dev/pty\*' (inode) o Physregion – e.g /dev/dasda1
- ¾ Other stuff Examples : Device 3490, 3590 etc. o Expiration – days, Silomount – silo or nonsilo

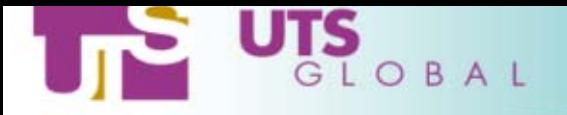

## TSS Applications – Oracle BAR

### ¾ Backup and Restore for Oracle on Linux/s390

### ¾ Uses Oracle RMAN API

### ¾ Planned for early 3Q 2003

### ¾ Integrated with UTSG tape management system

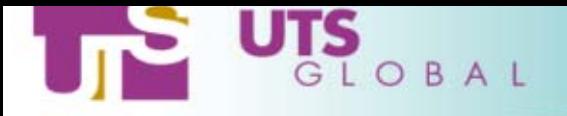

## TSS Applications – DB2 BAR

### ¾ Backup and Restore for DB2 on Linux/s390

### ¾ Planned for early 3Q 2003

### ¾ Uses DB2 XBSA interface

### ¾ Integrated with UTSG tape management system

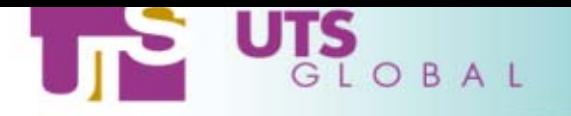

TSS Components

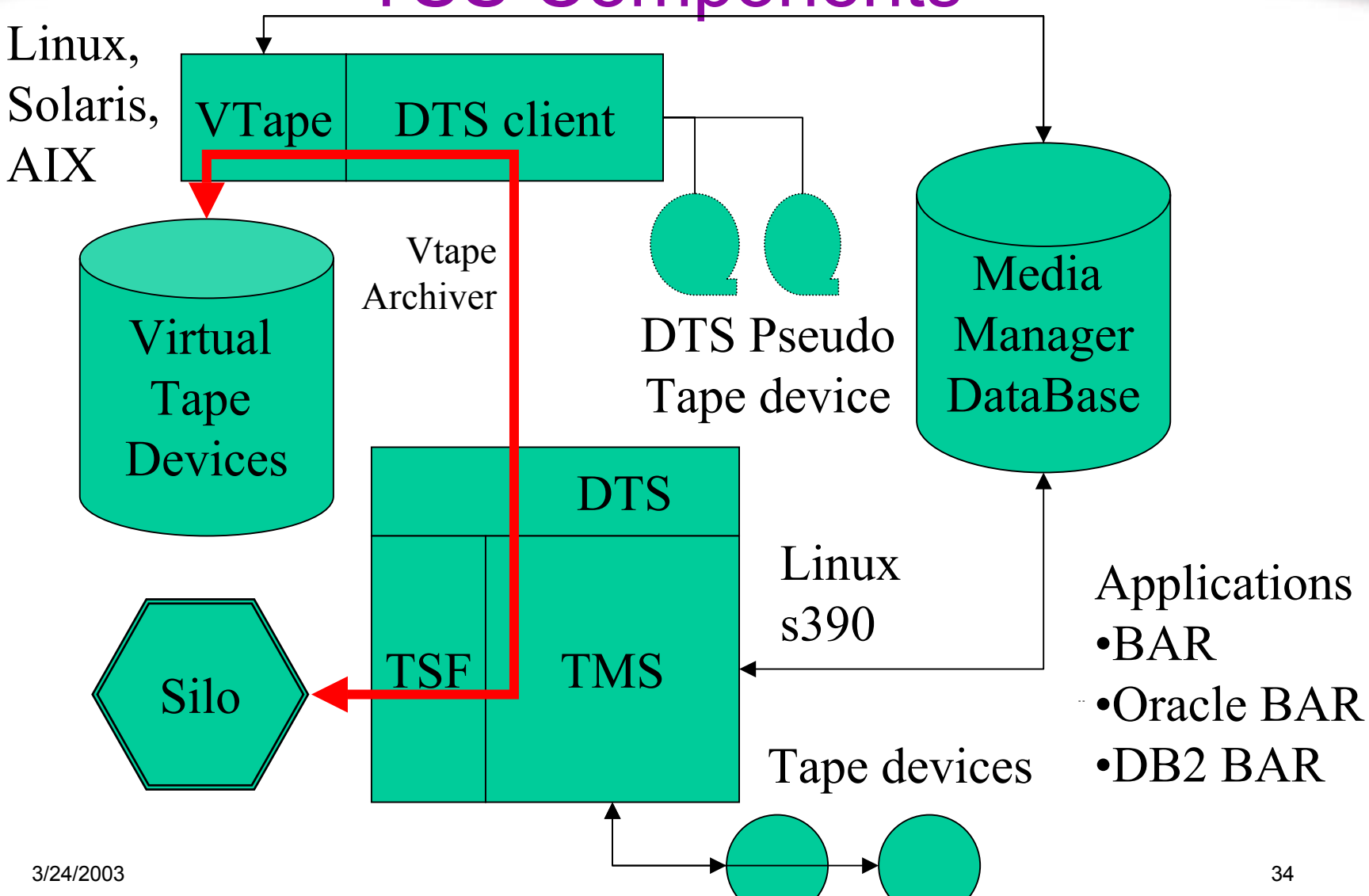

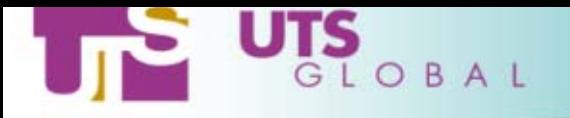

## UTS Global Tape Services Suite Technical Overview

Phil Glossop February 2003

Phil@utsglobal.com Linux@utsglobal.com

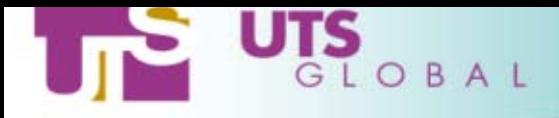

#### Sample tpdaemon.conf

# Valid volser ranges are defined using POSIX 1003.2 extended regular # expressions which are discussed in detail in regex(7). # The regular expressions are those used by regcomp(5) NOT # shell regular expressions. # tape any ".\*" # valid external volsers for any media type tape 3590 ".\*" # valid external volsers for 3590 media type tape 3490E ".\*" # valid external volsers for 3490E media type tape 3490 ".\*" # valid external volsers for 3490 media type tape 3480 ".\*" # valid external volsers for 3480 media type # # The following are internal tape range definitions. # The default for internal volser ranges is the # definitions for valid external volser ranges. # # internal tape any ".\*" # valid internal volsers for any media type # internal tape 3590 ".\*" # valid internal volsers for 3590 media type # internal tape 3490E ".\*" # valid internal volsers for 3490E media type # internal tape 3490 ".\*" # valid internal volsers for 3490 media type # internal tape 3480 ".\*" # valid internal volsers for 3480 media type

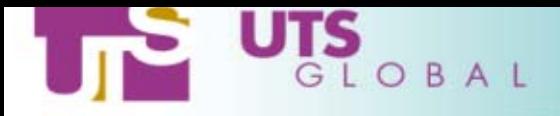

#

Sample tpdaemon.conf - continued

retpd 37 # filemode 600 # default permission bits for /dev/tape/<volser># Definitions for system defaults # # devtype any # set device to 3480,3490,3490E/3590 or any # tape class backup # set tape class. If not specified # in this file, the tape daemon will # have no default value defined for # tape class. # density 3480 NONIDRC # set tape density for 3480 # density 3490 IDRC # set tape density for 3490 # density 3490E IDRC # set tape density for 3490E # density 3590 IDRC # set tape density for 3590 # labeltype IBM # other options are VOL ANSI BLP and NL # # Definitions for tape operator and tape administrators # # tapeoperator tapeoper # tape operator # tapeadmin tapeoper # tape administrator # tapeadmingroup adm # authorized group # groups adm and bin are admin off # groups "bin" "adm" administrators ? # # Set up defaults for tpdaemon(1m) request queue size, file retention # period and permission mode bits for /dev/tape/<volser> files. # # request queue entries 100 # size of request queue forever # default file retention period

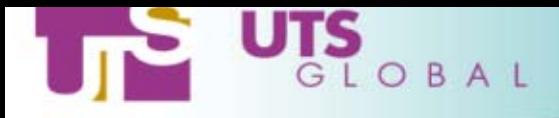

```
#
# Set up default for number of dynamic drives which can be online
# simultaneously
#
# dynamic drive entries 16 # default number of dynamic drives
#
# Set up directory and file structure for tpdaemon(1m), home and log
# directories
#
# tape homedir /var/run/tpdaemon # home directory
# tape lock file \qquad \qquad daemonlock \qquad \qquad # name of lock file
# tape shared memory keyfile tpd shmkey # share memory key file
# tape log file /var/log/tpdaemon # log file name
#
# Following flags effect tpdaemon(1m) log, and messages
#
# send log output to stdout off # send log to standard output ?
# do not send messages to operator off # message sent to operator ?
# timestamp_log_entries on # time stamp log entries ?
#
# All the flags for the tape daemon
# Default for all of these flags is "off"
#
```
#### 3/24/2003

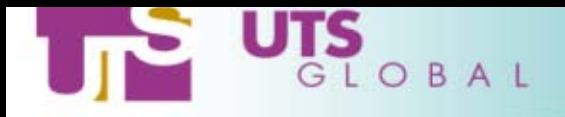

```
# enforce requester only open off # requester ONLY can open tape ?
# block user after io error on # cancel request if I/O error ?
# allow_case_sensitive_labels off # ok to use lower case labels ?
#
# Tapes label types non-administrators can mount. Non-administrative users
# can always mount the tapes with the default label type.
#
# allow_nonadmin_blp on # can non-admin mount BLP ?
# allow_nonadmin_IBM_label_spec on # can non-admin mount IBM tape ?
# allow_nonadmin_ANSI_label_spec on # can non-admin mount ANSI tape ?
# allow nonadmin VOL label spec on # can non-admin mount VOL tape ?
# allow nonadmin NL label spec on # can non-admin mount NL tape ?
#
# Time interval and number of reminder messages to the operator
#
# oper_msg_limit 0 # Default: do not reissue messages to operator
# oper_msg_interval 10 # 10 minutes: interval between messages 
#
# Ask the tape operator to confirm non-scratch non-labeled (NL) tape mounts
# and non-scratch tapes mounted with by-pass label proecessing enabled
#
# verify non scratch NL label spec on # confirm non-scratch NL mounts ?
# verify non scratch BLP label spec on # confirm non-scratch BLP mounts ?
```
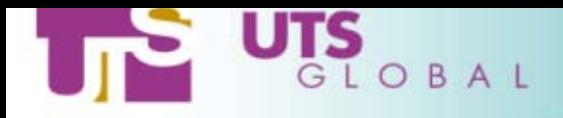

```
#
# Set flag to determine if non-administrators can skip volser format check.
# Administrators can always skip volser format check. 
#
# nonadmin skip label format check off # can non-admin skip volser check ?
#
# Set flag to determine if a ring-check is made when a tape is mounted
#
# enforce ring check on # should ring-check be made for mounts ?
#
# Specify which users are authorized to reserve tape devices. If the
# username does not appear here, even administrative users cannot reserve
# devices. Note that values below are not defaults, just examples.
#
# enable device reservation ADDR 580 larry # user "larry" can reserve dev 580
# enable device reservation TYPE 3480 curly # user "curly" can reserve a 3480
# enable device reservation CLASS ipt moe # user "moe" can reserve a dev in
                                                                       tapeclass "ipt"
#
# Define action to take if an unexpired tape volume is mounted writable
#
```
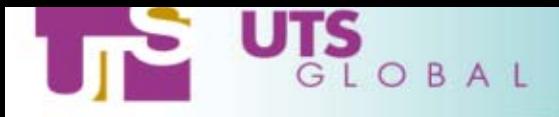

```
#
# Define action to take if an unexpired tape volume is mounted writable
#
# if mounted unexpired volume for write nonsilo ask # ask tape operator whether to mnt unexpired volume on
non-silo drive# if mounted unexpired volume for write silo cancel # cancel request if unexpired volume mounted on silo driv
# Specify the default mode for mounts. The default is extended
# mode. This can be overridden by inividual mount requests (tape [-U|-X]).
#
# compat 21 mode off \qquad # by default do not mount tapes in compatibility mode
# check scratch expiration off # by default all tapes mounted as scratch are expired
# allow premount scratch off # by default any premounted tape will be rejected as a scratch tape.
# 
# Silo related parameters.
#
# The location of the STK SSI start script is configurable to cater for
# differences between Linux distributions.
# stk_ssi_path /etc/rc.d/init.d/ssi # STK SSI start script
# Define drives that are in the silo
#
# silo devices 0 0 9 0 580-583 # values are examples only, not defaults
```
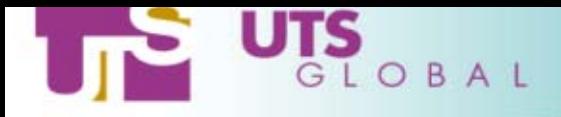

# silo lock protocol lockvry # can be lockvry, lockdrv, lockvol, lockall # lockall2 or nolock # # Define silo scratch pool id # # silo\_scratch\_pool 0 # scratch pool id of 0 is default # # Define whether daemon should come up in "silo" mode or "non-silo" mode. # In silo mode, first try to assign silo drives. In non-silo mode, first # try to assign non-silo drives. # # assign silo drives first off # by default, non-silo drives assigned first # ignore case for silo volsers off # by default, do not ignore case for silo volsers # ignore hdrs for compat mode mount off # by default, do not ignore hdrs for compatibility mode mounts # # Specify flag which determines whether non-admin users are allowed access # to silo drives. Admin users are always allowed access to silo drives #

# allow nonadmin silo access off # by default, no silo access to non-admin uid